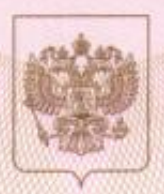

Министерство образования и науки Красноярского края

NARHenDOBARNS AKKDEANTAIXHORNOFO ODFANA

## СВИДЕТЕЛЬСТВО

### о государственной аккредитации

3999

от «18 » декабря 2014 г.

Суказываются полное наименование

Настоящее свидетельство выдано

Муниципальному казенному общеобразовательному учреждению

«Большесалырская средняя школа» наниевование и реквизиты док 662156, Россия, Красноярский край, Ачинский район, с. Большая Салырь, ул. Школьная, 16

для нидвандуального предпринимателя

о государственной аккредитации образовательной деятельности по основным общеобразовательным программам в отношении каждого уровня общего образования, указанным в приложении к настоящему свидетельству

Основной государственный регистрационный номер юридического лица 1022401158823 (индивидуального предпринимателя) (ОГРН) 2443020000 Идентификационный номер налогоплательщика Срок действия свидетельства до « 31 » Марта  $2023$  r.

Настоящее свидетельство имеет приложение (приложения), являющееся его неотъемлемой частью.

Свидетельство без приложения (приложений) недействительно.

*еститель* министра

*есление* К.Л. Масюлис (BOARNER (BOARNER)

.<br>(фамняни, ими, отчеств<br>уполною ченного лица)

Cenus 24A01 № 0000806

Приложение № 1 к свидетельству о государственной аккредитации от «18» декабря 2014 г. No 3999

# Министерство образования и науки Красноярского края

Муниципальное казенное общеобразовательное учреждение

«Большесалырская средняя школа»

указываются полное наименование юридического лица или его филиала, фамилия, имя, отчество (при наличии) индивидуального предпринимателя

662156, Россия, Красноярский край, Ачинский район,

### с. Большая Салырь, ул. Школьная, 16

место нахождения юридического лица или его филиала, место жительства - для индивидуального предпринимателя

#### Общее образование

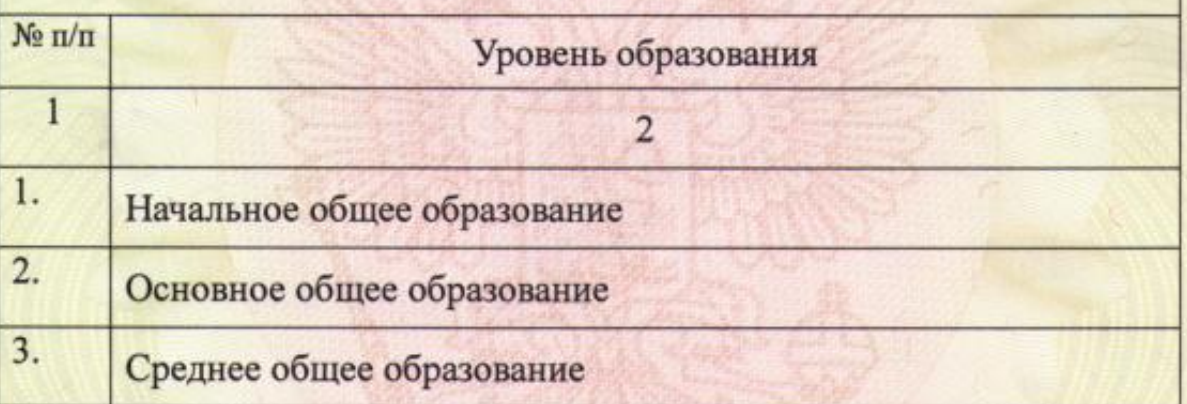

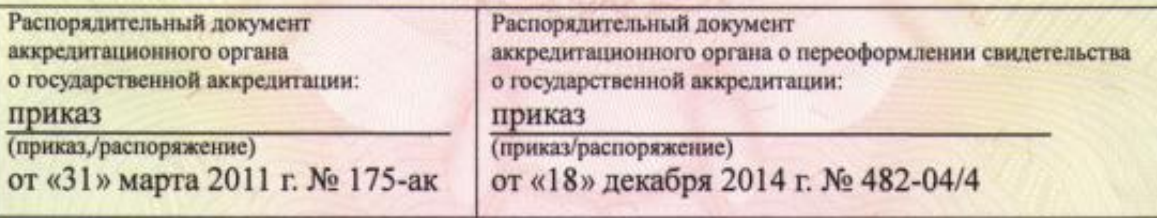

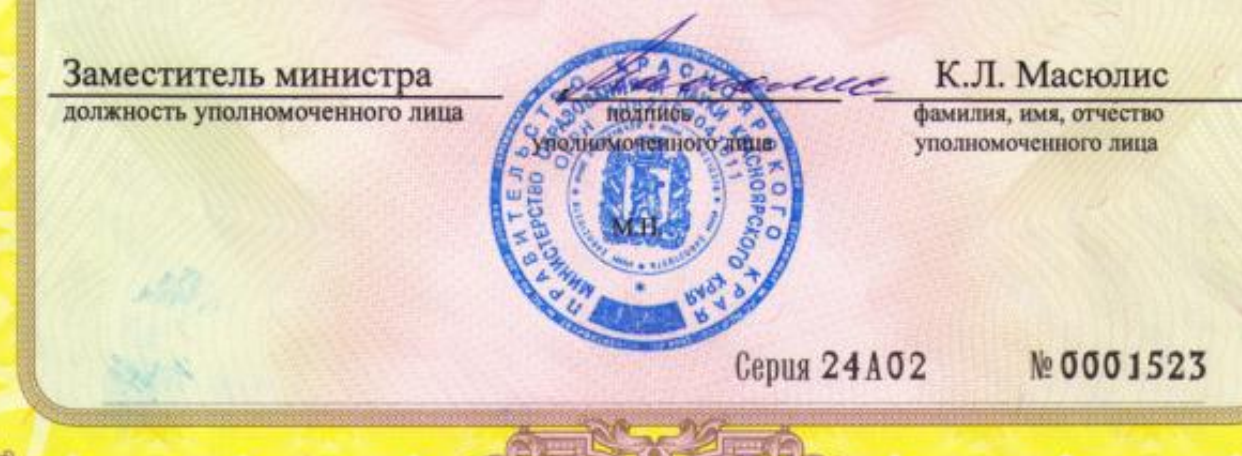